# Package 'disaggR'

March 4, 2022

<span id="page-0-0"></span>Type Package

Title Two-Steps Benchmarks for Time Series Disaggregation

Version 1.0.3.1

- Description The twoStepsBenchmark() and threeRuleSmooth() functions allow you to disaggregate a low-frequency time series with higher frequency time series, using the French National Accounts methodology. The aggregated sum of the resulting time series is strictly equal to the low-frequency time series within the benchmarking window. Typically, the low-frequency time series is an annual one, unknown for the last year, and the high frequency one is either quarterly or monthly. See ``Methodology of quarterly national accounts'', Insee Méthodes N°126, by Insee (2012, ISBN:978-2-11-068613- 8, <<https://www.insee.fr/en/information/2579410>>).
- Imports graphics, grDevices, methods, RColorBrewer (>= 1.1-2), stats, utils

License MIT + file LICENSE

# Encoding UTF-8

RoxygenNote 7.1.2

**Suggests** knitr, ggplot2 ( $>= 3.0.0$ ), rmarkdown ( $>= 2.0.0$ ), shiny ( $>= 1.00$ 1.5.0), shinytest ( $>= 1.4.0$ ), testthat ( $>= 3.0.0$ ), vdiffr ( $>= 1.5.0$ ) 1.0.0)

**Depends** R  $(>= 3.6.0)$ 

# BugReports <https://github.com/InseeFr/disaggR/issues>

#### LazyData yes

Collate 'bflSmooth.R' 'data.R' 'disaggR.R' 'utils.R' 'in.R' 's4register.R' 'twoStepsBenchmark.R' 'methods.R' 'plot.R' 'praislm.R' 'reView.R' 'threeRuleSmooth.R'

Config/testthat/edition 3

VignetteBuilder knitr

NeedsCompilation no

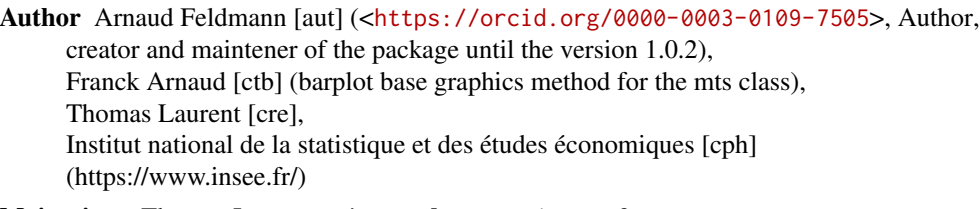

Maintainer Thomas Laurent <thomas.laurent@insee.fr>

Repository CRAN

Date/Publication 2022-03-04 11:40:23 UTC

# R topics documented:

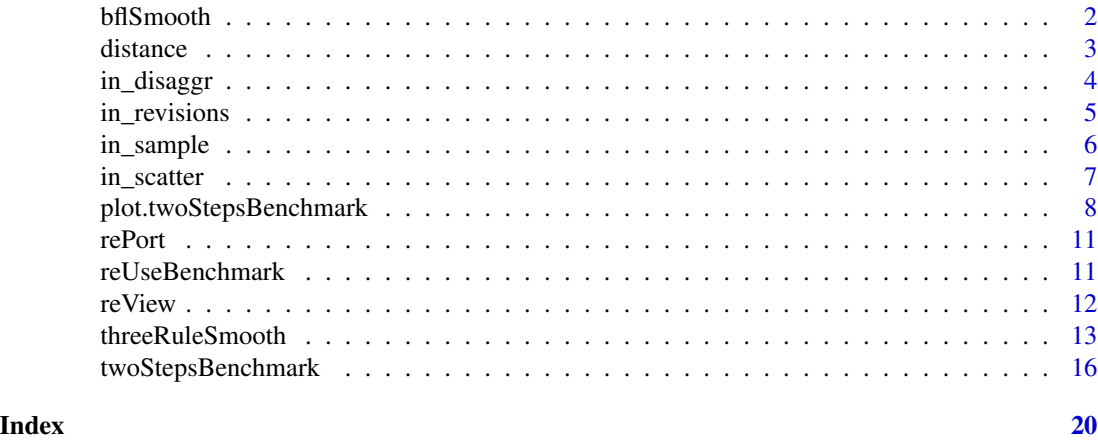

<span id="page-1-1"></span>bflSmooth *Smooth a time series*

# Description

bflSmooth smoothes a time series into a time series of a higher frequency that exactly aggregates into the higher one. The process followed is Boot, Feibes and Lisman, which minimizes the squares of the variations.

# Usage

```
bflSmooth(lfserie, nfrequency, weights = NULL, lfserie.is.rate = FALSE)
```
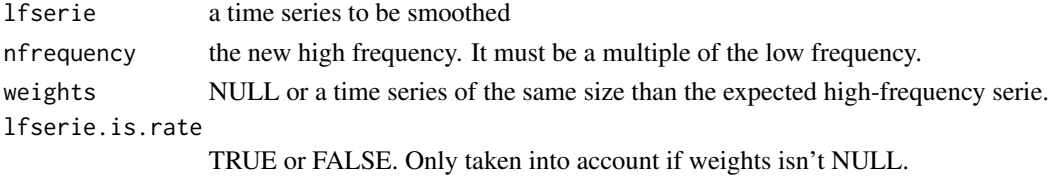

<span id="page-1-0"></span>

#### <span id="page-2-0"></span>distance 3

#### Details

If weights isn't NULL the results depends of lfserie.is.rate :

- if FALSE the rate output/weights is smoothed with the constraint that the aggregated output is equal to the input lfserie.
- if TRUE the input lfserie is the rate to be smoothed, with the constraint that the low-frequency weighted means of the output are equal to lfserie.

# Value

A time series of frequency nfrequency

distance *Distance computation for disaggregations*

#### Description

This function distance computes the Minkowski distance of exponent p, related to a tscomparison object, produced with in\_sample, in\_disaggr or in\_revisions

#### Usage

distance $(x, p = 2)$ 

#### Arguments

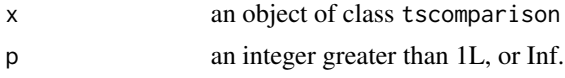

#### Details

The meaning depends on the tscomparison function :

- in\_sample will produce the low-frequency distance between the predicted value and the response, on the coefficient calculation window.
- in\_disaggr will produce the high-frequency distance between the inputs (eventually, the sum of its contributions) and the benchmarked series.
- in\_revisions will produce the high-frequency distance between the two benchmarked series (contributions distance isn't permitted).

### Value

a numeric of length 1, the distance.

# See Also

in\_sample in\_disaggr in\_revisions

#### Examples

```
benchmark <- twoStepsBenchmark(turnover,construction,include.rho = TRUE)
distance(in_sample(benchmark,type="changes"))
distance(in_disaggr(benchmark,type="contributions"),p=1L)
distance(in_disaggr(benchmark,type="changes"),p=Inf)
```
<span id="page-3-1"></span>in\_disaggr *Comparing a disaggregation with the high-frequency input*

# Description

The function in\_disaggr takes a [twoStepsBenchmark](#page-15-1) or a [threeRuleSmooth](#page-12-1) object as an input. It produces a comparison between the benchmarked time series and the high-frequency input.

#### Usage

in\_disaggr(object, type = "changes")

#### Arguments

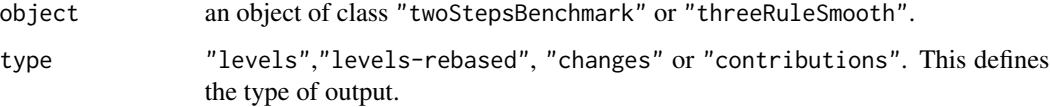

#### Details

The functions plot and autoplot can be used on this object to produce graphics.

#### Value

a named matrix time series of two columns, one for the response and the other for the input. A tscomparison class is added to the object.

# See Also

[in\\_sample](#page-5-1) [in\\_revisions](#page-4-1) [in\\_scatter](#page-6-1) [plot.tscomparison](#page-7-1)

```
benchmark <- twoStepsBenchmark(turnover,construction,include.rho = TRUE)
plot(in_disaggr(benchmark))
```
<span id="page-3-0"></span>

<span id="page-4-1"></span><span id="page-4-0"></span>

The function in\_revisionstakes two inputs, [twoStepsBenchmark](#page-15-1) or a [threeRuleSmooth,](#page-12-1) and produces a comparison between those.

#### Usage

```
in_revisions(object, object_old, type = "changes")
```
# Arguments

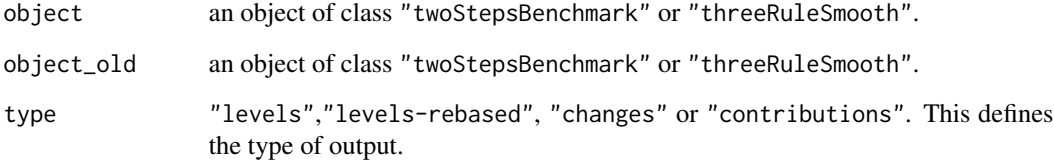

# Details

The functions plot and autoplot can be used on this object to produce graphics.

#### Value

a named matrix time series of two columns, one for the response and the other for the predicted value. A tscomparison class is added to the object.

# See Also

[in\\_sample](#page-5-1) [in\\_disaggr](#page-3-1) [in\\_scatter](#page-6-1) [plot.tscomparison](#page-7-1)

```
benchmark <- twoStepsBenchmark(turnover,construction,include.rho = TRUE)
benchmark2 <- twoStepsBenchmark(turnover,construction,include.differenciation = TRUE)
plot(in_revisions(benchmark,benchmark2))
```
<span id="page-5-1"></span><span id="page-5-0"></span>

The function in\_sample returns in-sample predictions from a [praislm](#page-0-0) or a [twoStepsBenchmark](#page-15-1) object.

# Usage

in\_sample(object, type = "changes")

#### Arguments

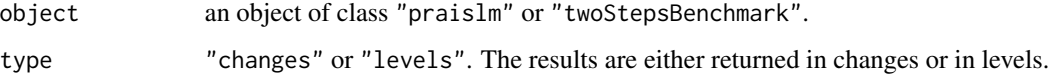

# Details

The functions plot and autoplot can be used on this object to produce graphics.

The predicted values are different from the fitted values :

- they are eventually reintegrated.
- they contain the autocorrelated part of the residuals.

Besides, changes are relative to the latest benchmark value, not the latest predicted value.

#### Value

a named matrix time series of two columns, one for the response and the other for the predicted value. A "tscomparison" class is added to the object.

# See Also

[in\\_disaggr](#page-3-1) [in\\_revisions](#page-4-1) [in\\_scatter](#page-6-1) [plot.tscomparison](#page-7-1)

```
benchmark <- twoStepsBenchmark(turnover,construction,include.rho = TRUE)
plot(in_sample(benchmark))
```
<span id="page-6-1"></span><span id="page-6-0"></span>

The function in\_scatter returns low-frequency comparisons of the inputs from a [praislm,](#page-0-0) a [twoStep](#page-15-1)s-[Benchmark](#page-15-1) or [threeRuleSmooth.](#page-12-1)

#### Usage

```
in_scatter(
 object,
 type = if (model.list(object)$include.differenciation) "changes" else "levels"
)
```
#### Arguments

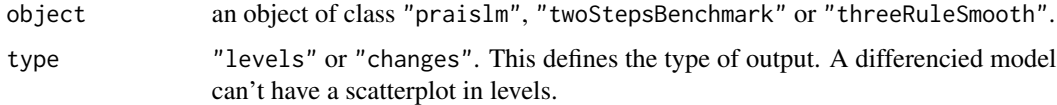

#### Details

The functions plot and autoplot can be used on this object to produce graphics.

#### Value

a named matrix time series of two or three columns, one for the low-frequency serie and the others for the high-frequency series (eventually differentiated if include.differenciation is TRUE). A tscomparison class is added to the object. For a twoStepsBenchmark object, this matrix has three columns, for the low-frequency series, the high-frequency on the regression span and the highfrequency series on the benchmark span.

If outlier effects are estimated, the contributions of the outliers are substracted from the lowfrequency series.

#### See Also

[in\\_sample](#page-5-1) [in\\_disaggr](#page-3-1) [in\\_revisions](#page-4-1) [plot.tscomparison](#page-7-1)

```
benchmark <- twoStepsBenchmark(turnover,construction,include.rho = TRUE)
plot(in_scatter(benchmark))
```
<span id="page-7-0"></span>plot.twoStepsBenchmark

*Plotting disaggR objects*

#### <span id="page-7-1"></span>Description

Plot methods for objects of class "tscomparison", [threeRuleSmooth](#page-12-1) and [twoStepsBenchmark.](#page-15-1) :

- plot draws a plot with base graphics
- autoplot produces a ggplot object

Objects of class tscomparison can be produced with the functions[in\\_sample,](#page-5-1) [in\\_scatter,](#page-6-1) [in\\_revisions,](#page-4-1) [in\\_disaggr.](#page-3-1)

#### Usage

```
## S3 method for class 'twoStepsBenchmark'
plot(
  x,
  xlab = NULL,
 ylab = NULL,
  start = NULL,
  end = NULL,col = default\_col\_pal(x),
  lty = default_lty_pal(x),
  show.legend = TRUE,
 main = NULL,mar = default_margins(main, xlab, ylab),
  ...
\mathcal{L}## S3 method for class 'threeRuleSmooth'
plot(
  x,
  xlab = NULL,
 ylab = NULL,
  start = NULL,
  end = NULL,col = default\_col\_pal(x),
  lty = default_lty_pal(x),
  show.legend = TRUE,
 main = NULL,mar = default_margins(main, xlab, ylab),
  ...
)
```
plot.twoStepsBenchmark 9

```
plot(
 x,
 xlab = NULL,
 ylab = NULL,
  start = NULL,
  end = NULL,col = default\_col\_pal(x),
 lty = default_lty_pal(x),
  show.legend = TRUE,
 main = NULL,mar = default_margins(main, xlab, ylab),
  ...
)
## S3 method for class 'twoStepsBenchmark'
autoplot(
 object,
 xlab = NULL,
 ylab = NULL,
  start = NULL,
 end = NULL,col = default_col_pal(object),
  lty = default_lty_pal(object),
  show.legend = TRUE,
 main = NULL,mar = NULL,theme = default_theme_ggplot(object, start, end, show.legend, xlab, ylab, mar),
  ...
\mathcal{L}## S3 method for class 'threeRuleSmooth'
autoplot(
 object,
 xlab = NULL,
 ylab = NULL,
 start = NULL,
 end = NULL,col = default_col_pal(object),
  lty = default_lty_pal(object),
  show.legend = TRUE,
 main = NULL,mar = NULL,theme = default_theme_ggplot(object, start, end, show.legend, xlab, ylab, mar),
  ...
\lambda## S3 method for class 'tscomparison'
autoplot(
```

```
object,
 xlab = NULL,
 vlab = NULL,start = NULL,
 end = NULL,
 col = default_col_pal(object),
 lty = default_lty_pal(object),
  show.legend = TRUE,
 main = NULL,mar = NULL,theme = default_theme_ggplot(object, start, end, show.legend, xlab, ylab, mar),
  ...
)
```
# Arguments

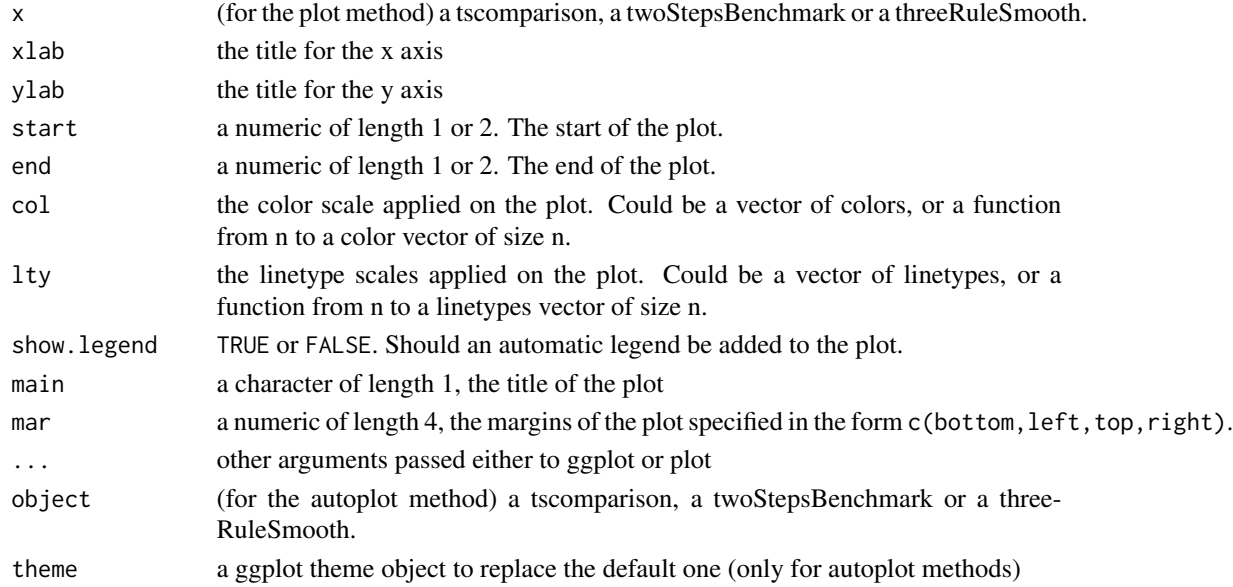

### Value

NULL for the plot methods, the ggplot object for the autoplot methods

```
benchmark <- twoStepsBenchmark(turnover,construction,include.rho = TRUE)
plot(benchmark)
plot(in_sample(benchmark))
if(require("ggplot2")) {
  autoplot(in_disaggr(benchmark,type="changes"),
           start=c(2015,1),
          end=c(2020,12))
}
plot(in_scatter(benchmark),xlab="title x",ylab="title y")
```
<span id="page-10-1"></span><span id="page-10-0"></span>

This function takes an output of the [reView](#page-11-1) shiny application and produces an html report with the same outputs than in shiny.

# Usage

```
rePort(
  object,
  output_file = NULL,
  launch.browser = if (is.null(output_file)) TRUE else FALSE,
  ...
\mathcal{L}
```
# Arguments

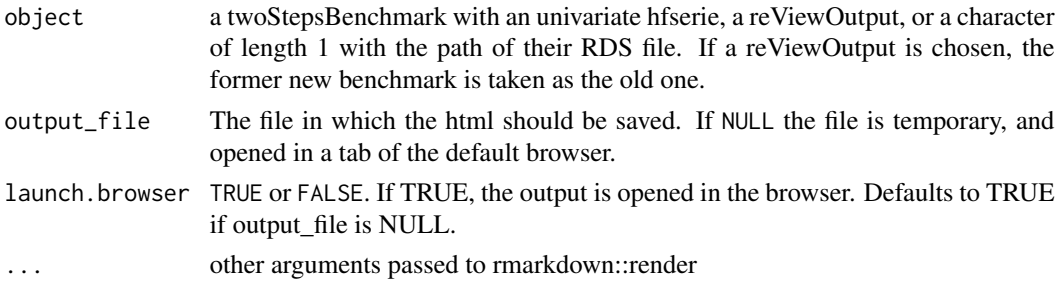

# Details

It can also directly take a [twoStepsBenchmark](#page-15-1) as an input.

#### See Also

reView

reUseBenchmark *Using an estimated benchmark model on another time series*

# Description

This function reapplies the coefficients and parameters of a benchmark on new time series.

# Usage

reUseBenchmark(hfserie,benchmark,reeval.smoothed.part=FALSE)

#### <span id="page-11-0"></span>**Arguments**

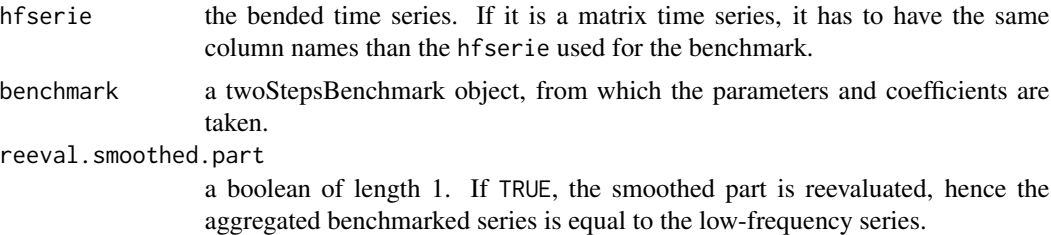

#### Details

reUseBenchmark is primarily meant to be used on a series that is derived from the previous one, after some modifications that would bias the estimation otherwise. Working-day adjustment is a good example. Hence, by default, the smoothed part of the first model isn't reevaluated ; the aggregated benchmarked series isn't equal to the low-frequency series.

#### Value

reUseBenchmark returns an object of class [twoStepsBenchmark.](#page-15-1)

#### Examples

```
benchmark <- twoStepsBenchmark(turnover,construction)
turnover_modif <- turnover
turnover_modif[2] <- turnover[2]+2
benchmark2 <- reUseBenchmark(turnover_modif,benchmark)
```
<span id="page-11-1"></span>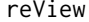

A shiny app to reView and modify twoStepsBenchmarks

#### Description

reView allows the user to easily access diverse outputs in order to review a benchmark object, made with [twoStepsBenchmark.](#page-15-1)

The hfserie\_name and lfserie\_name define :

#### Usage

```
reView(object, hfserie_name = NULL, lfserie_name = NULL, compare = TRUE)
```
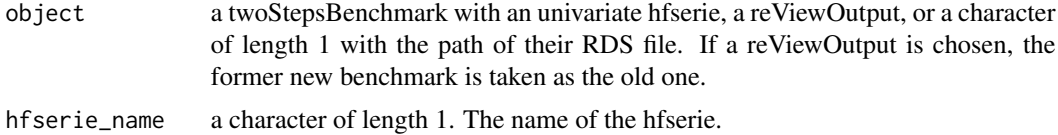

<span id="page-12-0"></span>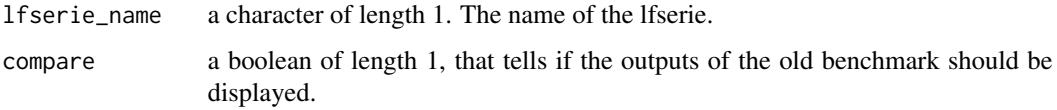

#### Details

- the default file name of the RDS file
- the names of the series in the output call element

By default, these are set as defined in their call element.

The app is made of shiny modules in order to make it easy to integrate it into a wider application. In the module part, every input are defined as reactive variables.

#### Value

a list, of class reViewOutput, containing the new benchmark, the old one, the names of the series and the boolean compare. This object can also be saved in RDS format through the app. The reViewOutput object can be displayed as a html report with the same informations than in shiny, with the [rePort](#page-10-1) method.

# See Also

[rePort](#page-10-1)

#### Examples

## Not run: reView(twoStepsBenchmark(turnover,construction))

## End(Not run)

<span id="page-12-1"></span>threeRuleSmooth *Bends a time series with a lower frequency one by smoothing their rate*

#### Description

threeRuleSmooth bends a time series with a time series of a lower frequency. The procedure involved is a proportional Denton benchmark.

Therefore, the resulting time series is the product of the high frequency input with a smoothed rate. This latter is extrapolated through an arithmetic sequence.

The resulting time series is equal to the low-frequency series after aggregation within the benchmark window.

# Usage

```
threeRuleSmooth(
 hfserie,
 lfserie,
 start.benchmark = NULL,
 end.benchmark = NULL,
 start.domain = NULL,
 end.domain = NULL,
  start.delta.rate = NULL,
 end.delta.rate = NULL,
 set.delta.rate = NULL,
  ...
\mathcal{L}
```
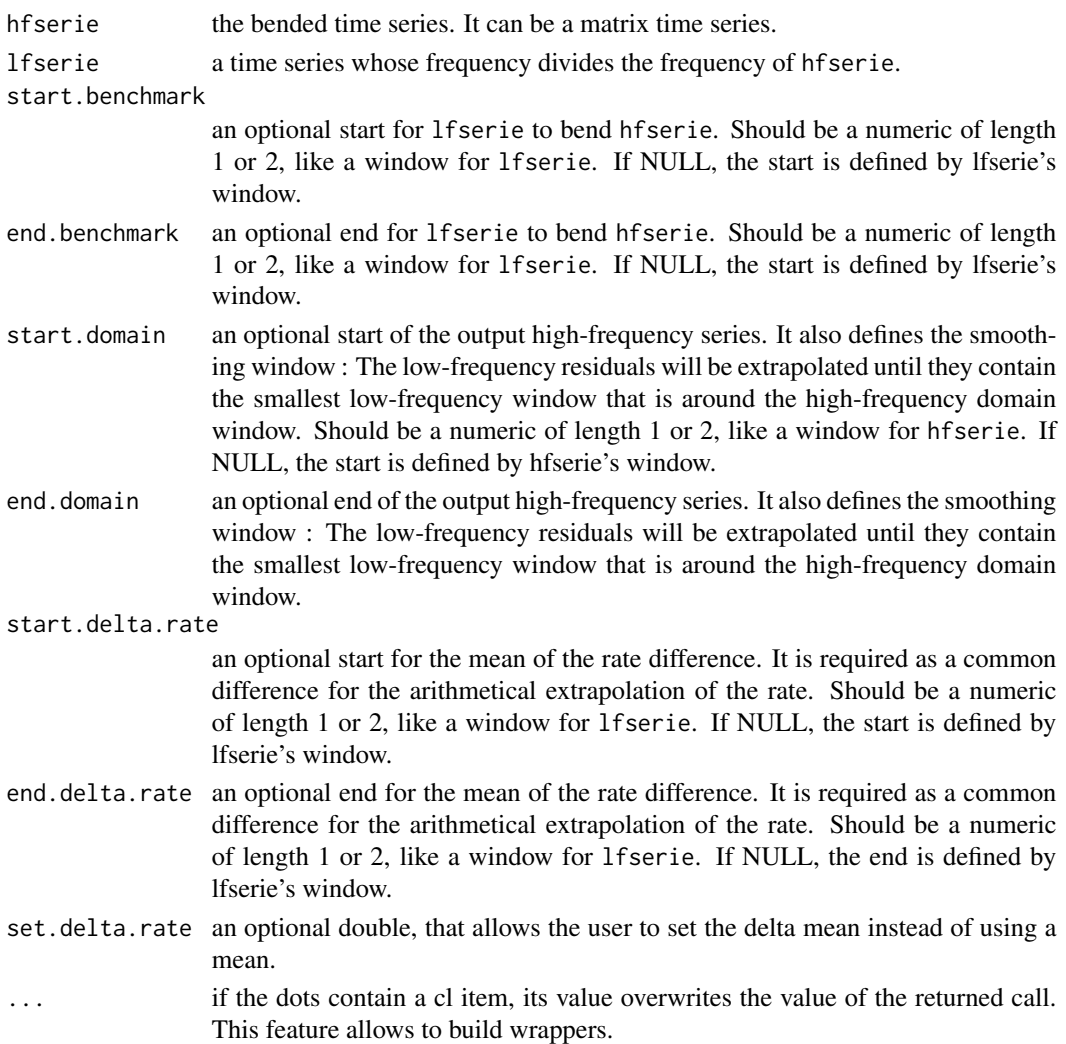

#### <span id="page-14-0"></span>threeRuleSmooth 15

# Details

In order to smooth the rate, threeRuleSmooth calls [bflSmooth](#page-1-1) and uses a modified and extrapolated version of hfserie as weights :

- only the full cycles are kept
- the first and last full cycles are replicated respectively backwards and forwards to fill the domain window.

# Value

threeRuleSmooth returns an object of class "threeRuleSmooth".

The functions plot and autoplot (the generic from **ggplot2**) produce graphics of the benchmarked series and the bending series. The functions [in\\_disaggr,](#page-3-1) [in\\_revisions,](#page-4-1) [in\\_scatter](#page-6-1) produce various comparisons on which plot and autoplot can also be used.

The generic accessor functions as.ts, model.list, smoothed.rate extract various useful features of the returned value.

An object of class "threeRuleSmooth" is a list containing the following components :

benchmarked.serie

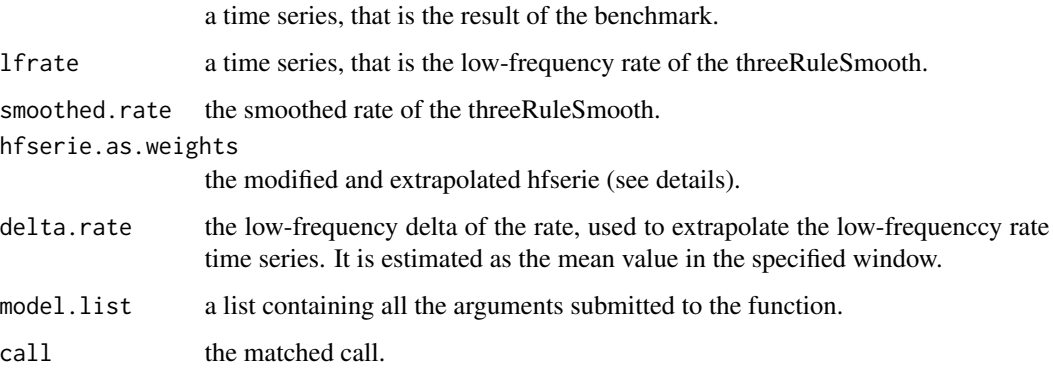

# Examples

## How to use threeRuleSmooth smooth <- threeRuleSmooth(hfserie = turnover, lfserie = construction) as.ts(smooth) coef(smooth) summary(smooth) library(ggplot2) autoplot(in\_disaggr(smooth))

<span id="page-15-1"></span><span id="page-15-0"></span>

twoStepsBenchmark bends a time series with a time series of a lower frequency. The procedure involved is a Prais-Winsten regression, then an additive Denton benchmark.

Therefore, the resulting time series is the sum of a regression fit and of a smoothed part. The smoothed part minimizes the sum of squares of its differences.

The resulting time series is equal to the low-frequency series after aggregation within the benchmark window.

# Usage

```
twoStepsBenchmark(hfserie,lfserie,include.differenciation=FALSE,include.rho=FALSE,
                  set.coeff=NULL,set.const=NULL,
                  start.coeff.calc=NULL,end.coeff.calc=NULL,
                  start.benchmark=NULL,end.benchmark=NULL,
                  start.domain=NULL,end.domain=NULL,outliers=NULL,
                  ...)
```

```
annualBenchmark(hfserie,lfserie,
```

```
include.differenciation=FALSE,include.rho=FALSE,
set.coeff=NULL, set.const=NULL,
start.coeff.calc=start(lfserie)[1L],
end.coeff.calc=end(lfserie)[1L],
start.benchmark=start(lfserie)[1L],
end.benchmark=end.coeff.calc[1L]+1L,
start.domain=start(hfserie),
end.domain=c(end.benchmark[1L]+2L,frequency(hfserie)),
outliers=NULL)
```
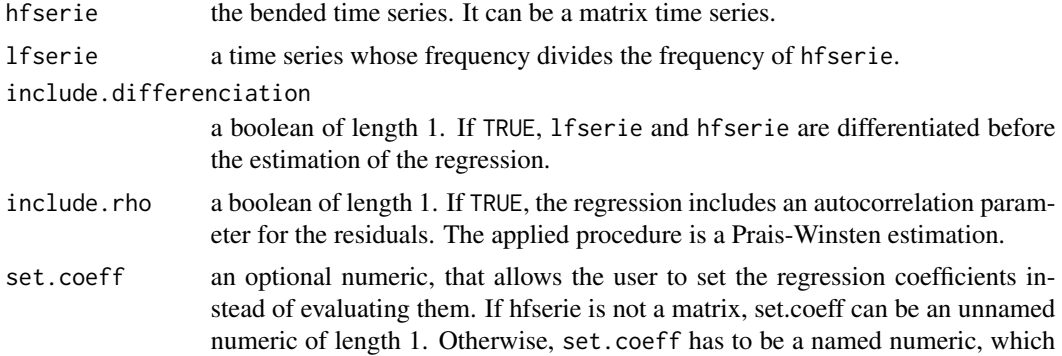

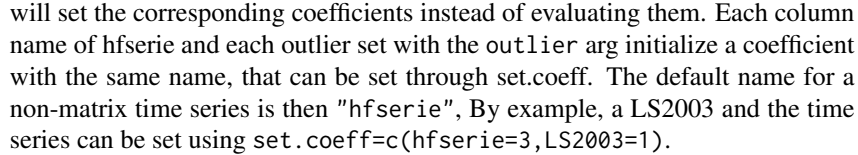

- set.const an optional numeric of length 1, that sets the regression constant. The constant is actually an automatically added column to hfserie. Using set.constant=3 is equivalent to using set.coeff=c(constant=3).
- start.coeff.calc

an optional start for the estimation of the coefficients of the regression. Should be a numeric of length 1 or 2, like a window for lfserie. If NULL, the start is defined by lfserie's window.

- end.coeff.calc an optional end for the estimation of the coefficients of the regression. Should be a numeric of length 1 or 2, like a window for lfserie. If NULL, the end is defined by lfserie's window.
- start.benchmark

an optional start for lfserie to bend hfserie. Should be a numeric of length 1 or 2, like a window for lfserie. If NULL, the start is defined by lfserie's window.

end.benchmark an optional end for lfserie to bend hfserie. Should be a numeric of length 1 or 2, like a window for lfserie. If NULL, the start is defined by lfserie's window.

start.domain an optional for the output high-frequency series. It also defines the smoothing window : The low-frequency residuals will be extrapolated until they contain the smallest low-frequency window that is around the high-frequency domain window. Should be a numeric of length 1 or 2, like a window for hfserie. If NULL, the start is defined by hfserie's window.

- end.domain an optional end for the output high-frequency series. It also defines the smoothing window : The low-frequency residuals will be extrapolated until they contain the smallest low-frequency window that is around the high-frequency domain window. Should be a numeric of length 1 or 2, like a window for hfserie. If NULL, the start is defined by hfserie's window.
- outliers an optional named list of numeric vectors, whose pattern is like list(AO2008T2=c(0,0,3,2),LS2002=c( where :
	- "AO" stands for additive outlier or "LS" for level shift
	- The integer that follows stands for the outlier starting year
	- an optional integer, preceded by the letter T, stands for the low-frequency cycle of the outlier start.
	- The numeric vector values stands for the disaggregated value of the outlier and must be a multiple of hf / lf

The outliers coefficients are evaluated though the regression process, like any coefficient. Therefore, if any outlier is outside of the coefficient calculation window, it should be fixed using set.coeff.

... if the dots contain a cl item, its value overwrites the value of the returned call. This feature allows to build wrappers.

#### <span id="page-17-0"></span>Details

annualBenchmark is a wrapper of the main function, that applies more specifically to annual series, and changes the default window parameters to the ones that are commonly used by quarterly national accounts.

#### Value

twoStepsBenchark returns an object of class "twoStepsBenchmark".

The function summary can be used to obtain and print a summary of the regression used by the benchmark. The functions plot and autoplot (the generic from ggplot2) produce graphics of the benchmarked serie and the bending serie. The functions [in\\_disaggr,](#page-3-1) [in\\_revisions,](#page-4-1) [in\\_scatter](#page-6-1) produce comparisons on which plot and autoplot can also be used.

The generic accessor functions as.ts, prais, coefficients, residuals, fitted.values, model.list, se, rho extract various useful features of the returned value.

An object of class "twoStepsBenchmark" is a list containing the following components :

benchmarked.serie

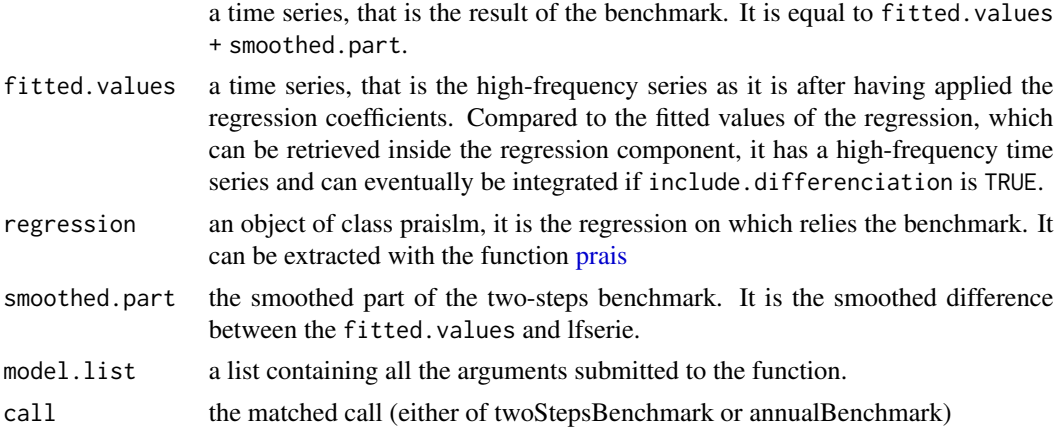

# Examples

## How to use annualBenchmark or twoStepsBenchark

```
benchmark <- twoStepsBenchmark(hfserie = turnover,
                               lfserie = construction,
                               include.differenciation = TRUE)
as.ts(benchmark)
coef(benchmark)
summary(benchmark)
library(ggplot2)
autoplot(in_sample(benchmark))
## How to manually set the coefficient
benchmark2 <- twoStepsBenchmark(hfserie = turnover,
                                lfserie = construction,
```
include.differenciation = TRUE, set.coeff = 0.1)

coef(benchmark2)

# <span id="page-19-0"></span>Index

```
annualBenchmark (twoStepsBenchmark), 16
autoplot.threeRuleSmooth
        (plot.twoStepsBenchmark), 8
autoplot.tscomparison
        (plot.twoStepsBenchmark), 8
autoplot.twoStepsBenchmark
        (plot.twoStepsBenchmark), 8
```
bflSmooth, [2,](#page-1-0) *[15](#page-14-0)*

distance, [3](#page-2-0)

in\_disaggr, [4,](#page-3-0) *[5](#page-4-0)[–8](#page-7-0)*, *[15](#page-14-0)*, *[18](#page-17-0)* in\_revisions, *[4](#page-3-0)*, [5,](#page-4-0) *[6](#page-5-0)[–8](#page-7-0)*, *[15](#page-14-0)*, *[18](#page-17-0)* in\_sample, *[4,](#page-3-0) [5](#page-4-0)*, [6,](#page-5-0) *[7,](#page-6-0) [8](#page-7-0)* in\_scatter, *[4](#page-3-0)[–6](#page-5-0)*, [7,](#page-6-0) *[8](#page-7-0)*, *[15](#page-14-0)*, *[18](#page-17-0)*

plot.threeRuleSmooth *(*plot.twoStepsBenchmark*)*, [8](#page-7-0) plot.tscomparison, *[4–](#page-3-0)[7](#page-6-0)* plot.tscomparison *(*plot.twoStepsBenchmark*)*, [8](#page-7-0) plot.twoStepsBenchmark, [8](#page-7-0) prais, *[18](#page-17-0)* praislm, *[6,](#page-5-0) [7](#page-6-0)*

rePort, [11,](#page-10-0) *[13](#page-12-0)* reUseBenchmark, [11](#page-10-0) reView, *[11](#page-10-0)*, [12](#page-11-0)

threeRuleSmooth, *[4,](#page-3-0) [5](#page-4-0)*, *[7,](#page-6-0) [8](#page-7-0)*, [13](#page-12-0) twoStepsBenchmark, *[4–](#page-3-0)[8](#page-7-0)*, *[11,](#page-10-0) [12](#page-11-0)*, [16](#page-15-0)